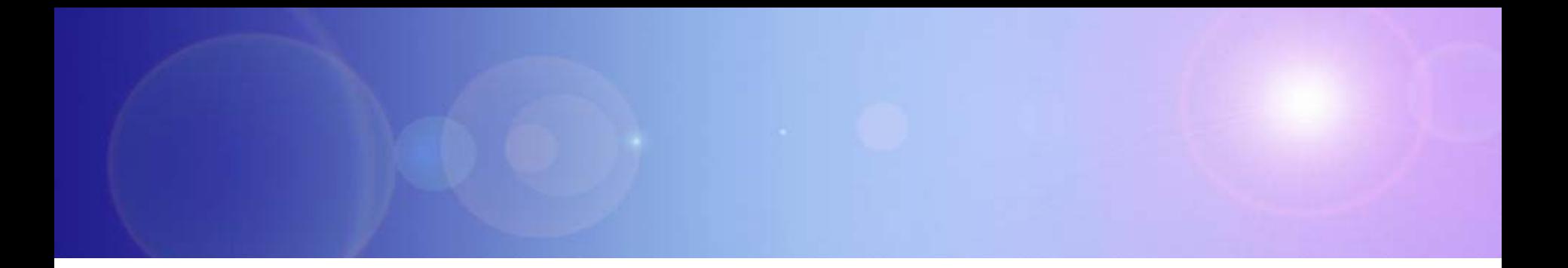

# **zEnterprise – The Ideal Platform For Smarter Computing**

Developing Hybrid Applications For zEnterprise

#### **Smarter Computing Is Redefining The Data Center**

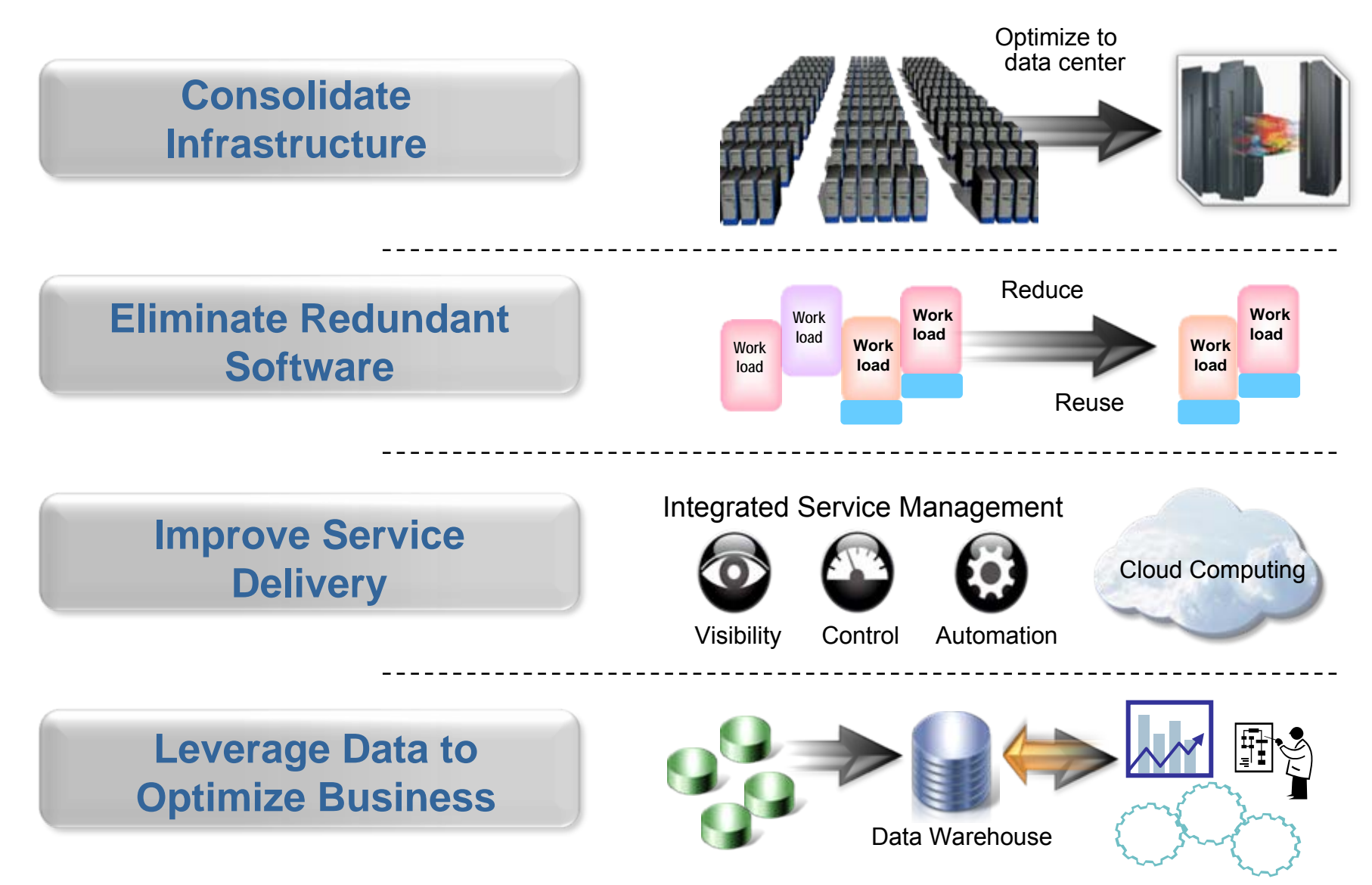

08 - Developing Hybrid Applications V1.1 2

#### **Smarter Computing Means Breaking Down Cultural Boundaries That Inhibit Optimum IT**

#### **Mainframe teams Mainframe teams**

#### **Distributed teams Distributed teams**

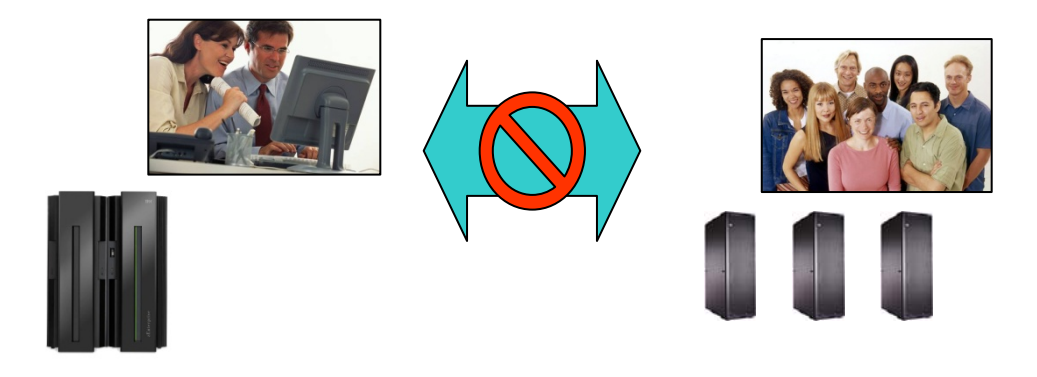

- F. Cultural barriers preclude fit for purpose optimizations
- F. Separate teams produce separate solutions
- F. Different skills inhibit optimum use of human resource

#### **zEnterprise zEnterprise enables cultural integration enables cultural integration**

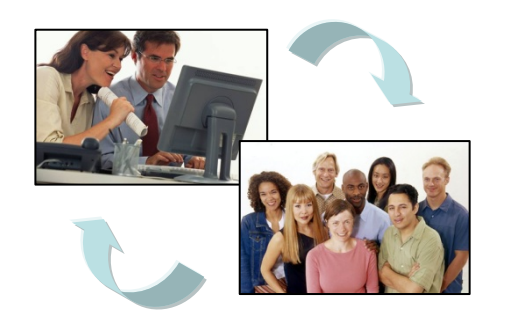

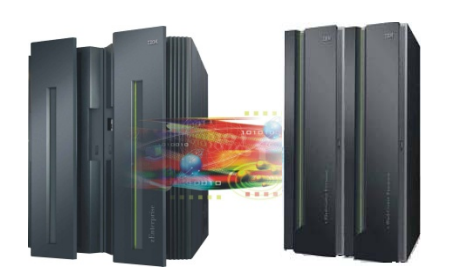

- **Consolidate** development and test around common tool set
- F. Optimize development process
- F. Reduce costs and overhead

#### **Traditionally, Different Platforms Meant Different Teams, Processes And Tools**

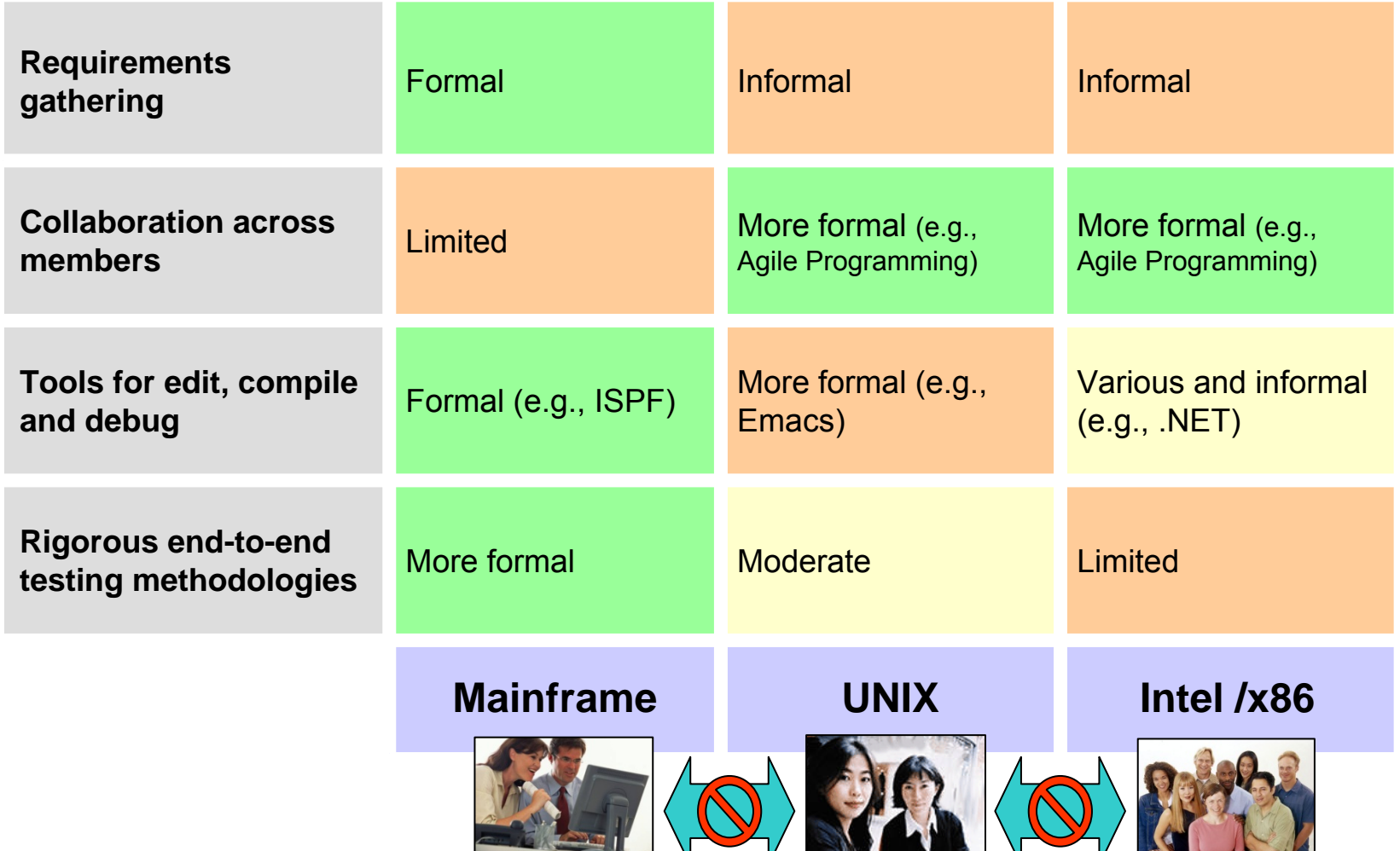

#### **How Will These Different Teams Productively Coordinate A zEnterprise Solution?**

F Today's business applications are complex and multi-tiered

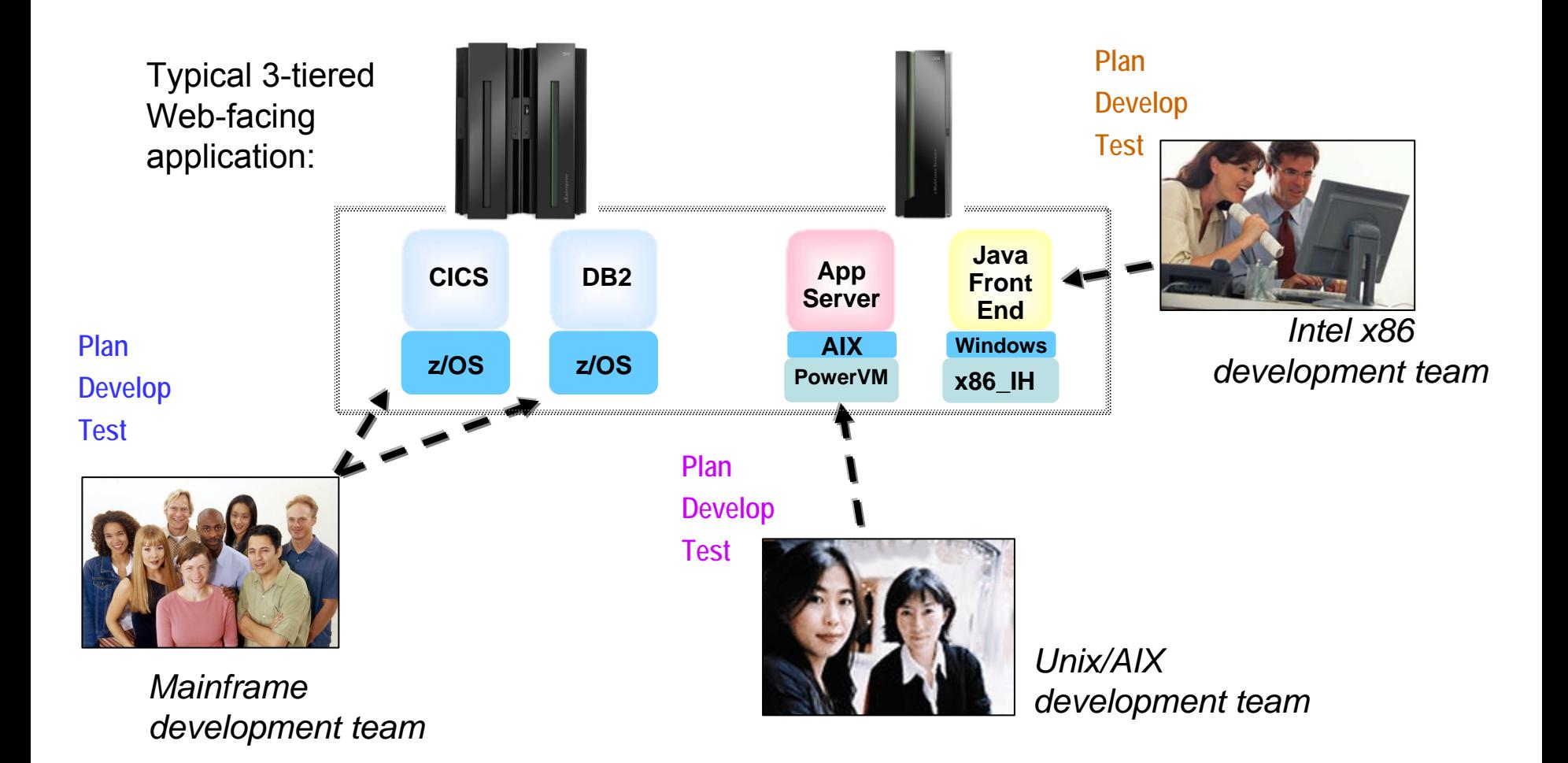

## **What's Needed?**

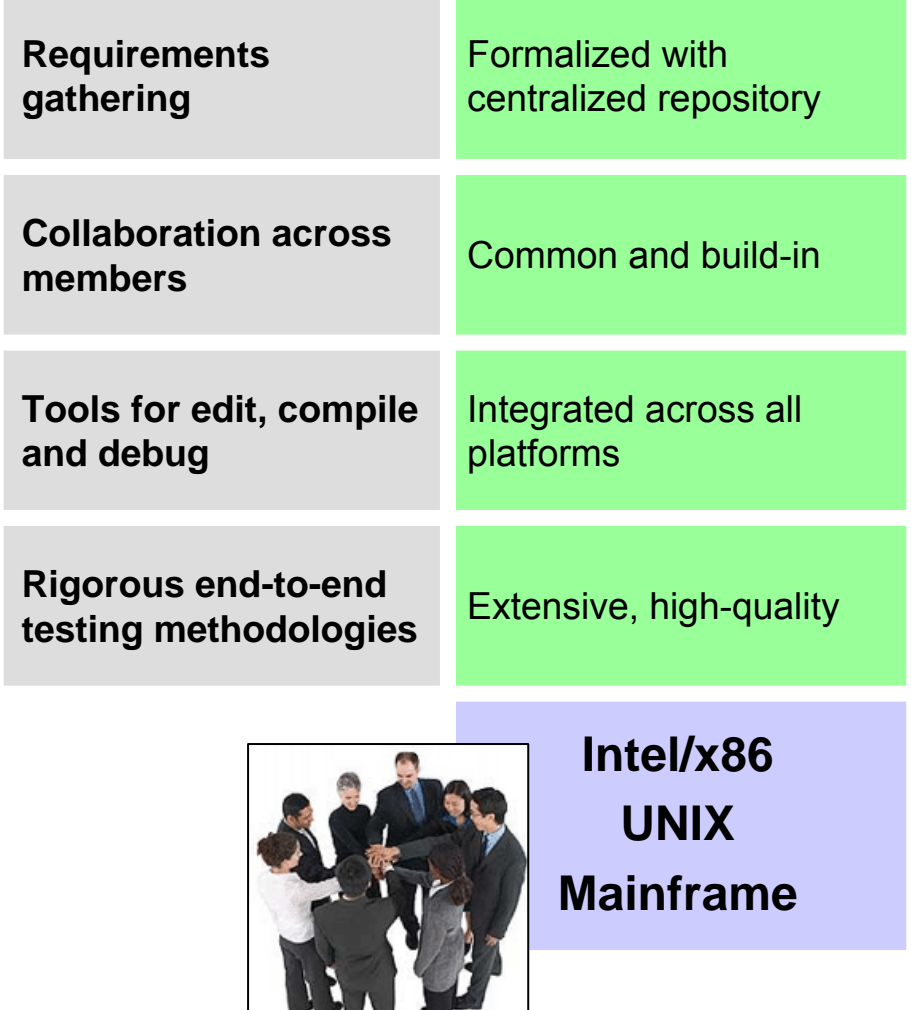

- Integrated platform that enables teams to develop hybrid solutions together
- Extensible and unified set of tools that support all teams and all platforms
- Lower cost, more rigorous approach to testing
- Collaborative approach

#### **IBM Rational provides all this…**

### **Rational Includes All Components For Developing zEnterprise Hybrid Applications**

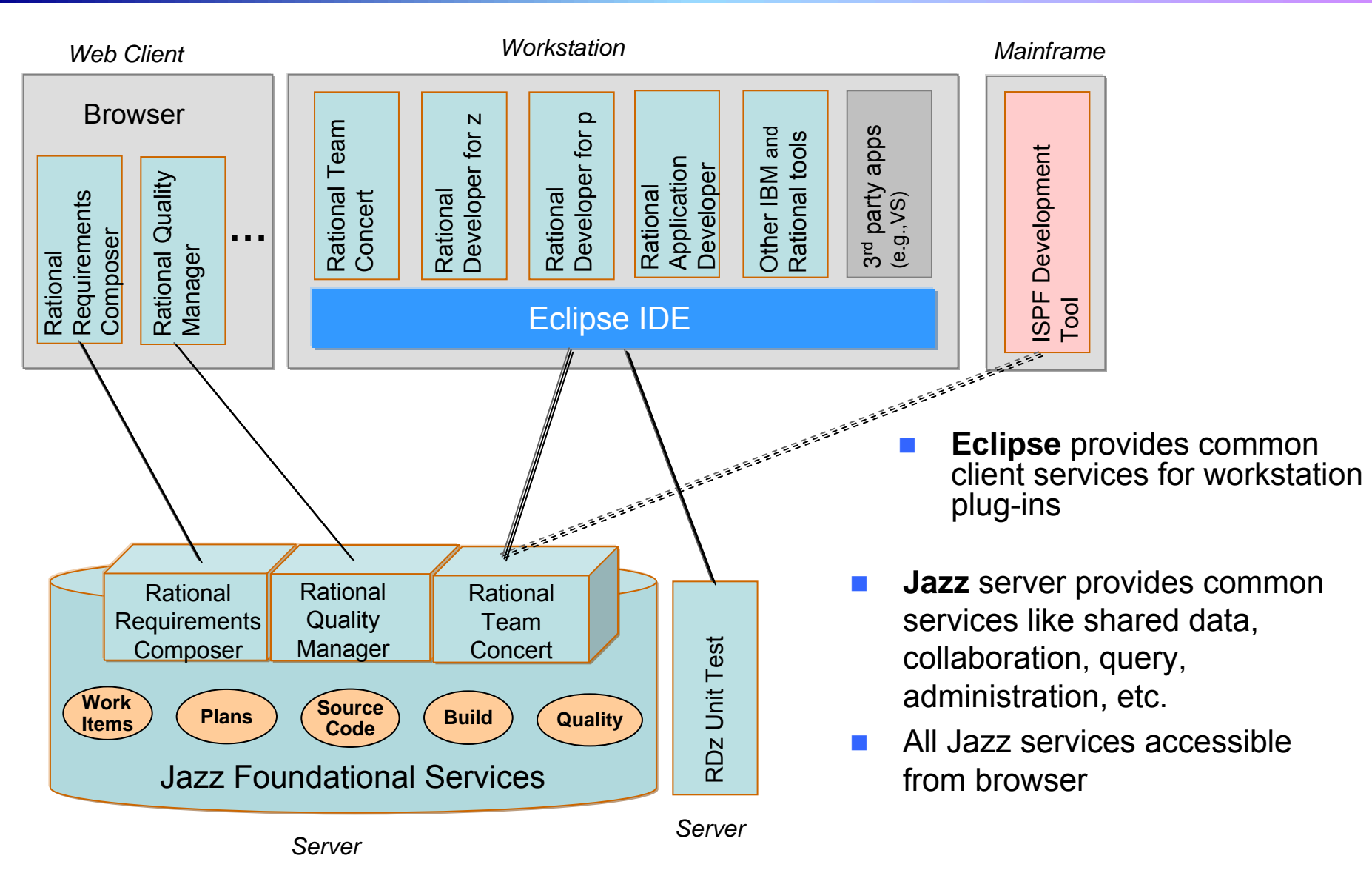

#### **Importance Of Collaboration In Solutions Development**

- • 63% of stakeholders are *not* satisfied with the speed of internal application development1…
- 58% are *not* satisfied with the quality1…
- 50% of outsourced projects *under-perform*2…
- F. Collaboration-based development yields **better quality** and **more timely delivery**:
	- $\blacktriangleright$  Align project teams that are geographically dispersed
	- $\blacktriangleright$  Insure more efficient parallel development
	- $\triangleright$  Collaboration-based process rules lead to fewer mistakes
	- $\blacktriangleright$  For hybrid applications, collaboration across teams means shared knowledge and skills

#### **DEMO: Multi-tiered Software Projects Begin With Requirements And Plans**

П Simplify the planning process through a unified effort

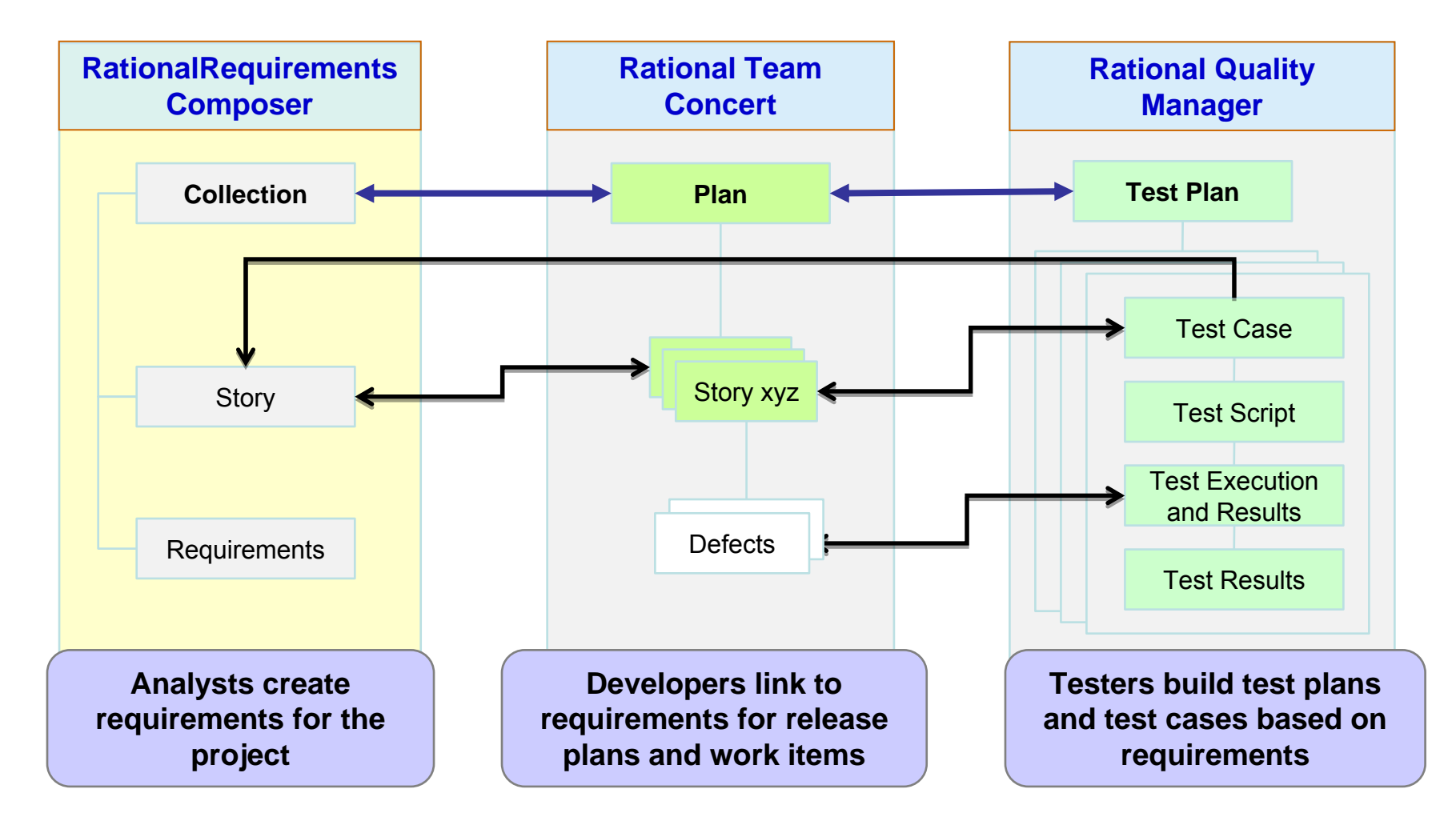

### **Manage Complete Application Lifecycle From A Single Unified Environment**

- П Once requirements are defined, project managers can create and assign work items across all teams
- П Rational Team Concert provides common shared repository of application assets, and data schemas for all environments
- П All team members work on the same integrated set of project assets, using a common UI
- П From one platform, develop components for multiple environments

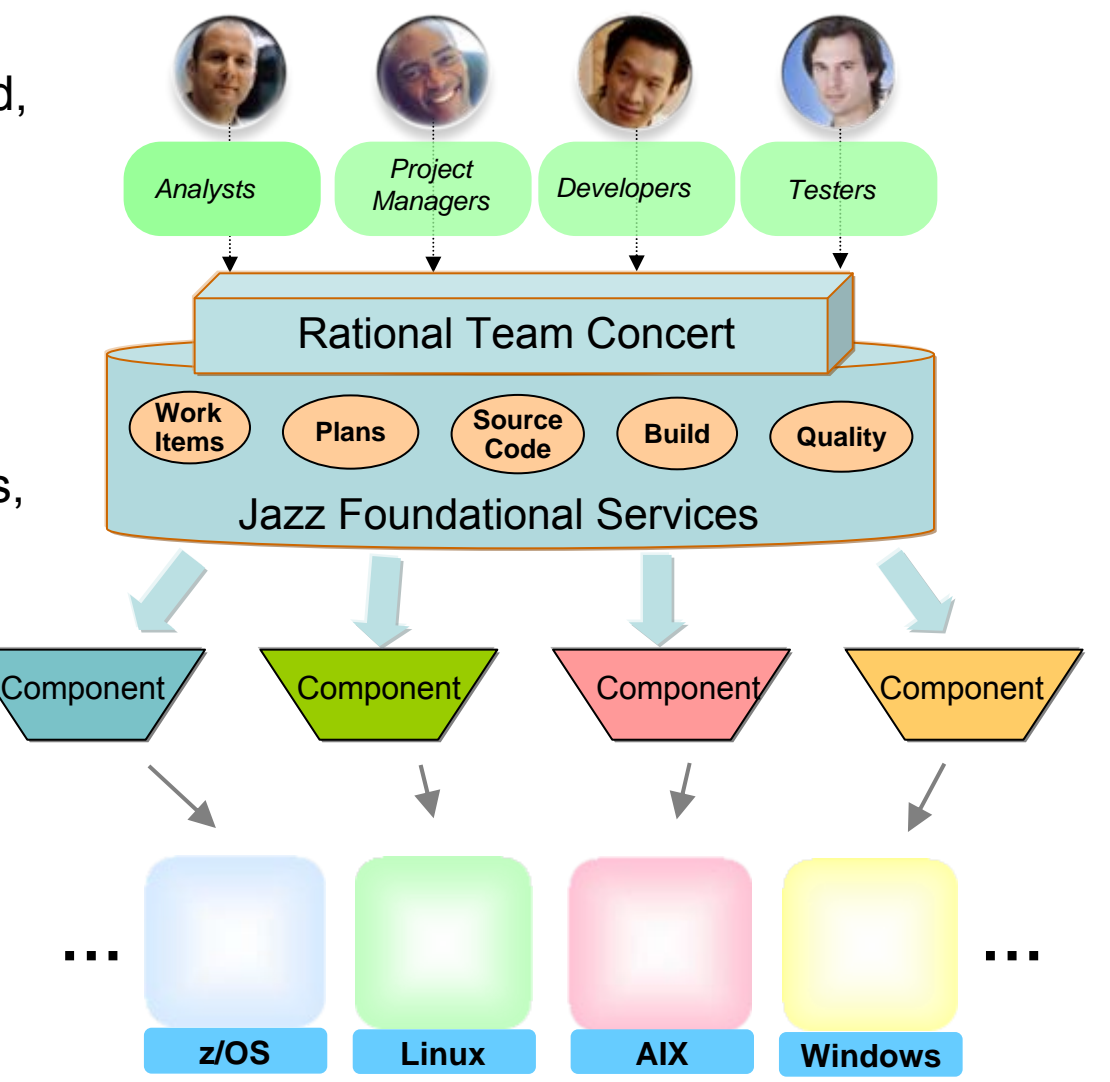

#### **DEMO: Project Manager Assigns Work Items To Appropriate Team Member**

- Easily view all developers on the project
- Visually assess work load for each
- Quickly determine the best person to fix the particular issue

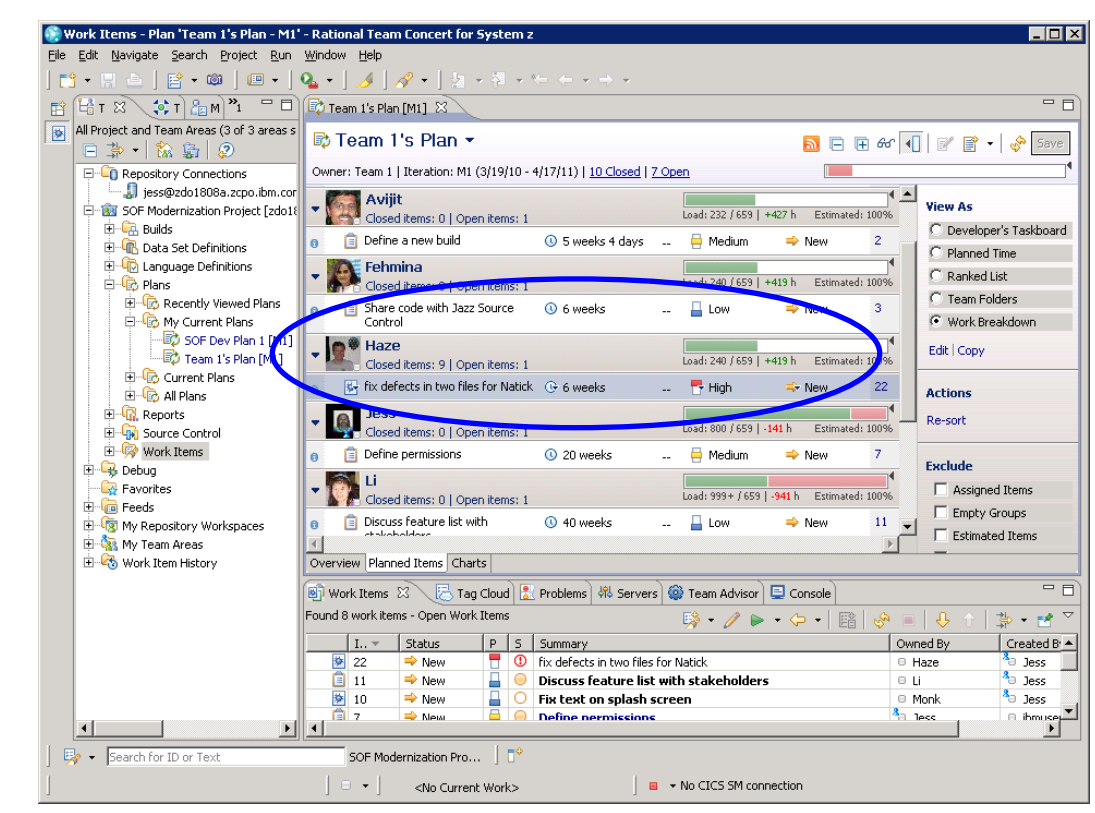

*Rational Team Concert*

#### **Integrated Development Environment Means Common Tools For All Platforms**

- p. Develop cross-platform hybrid applications using *integrated* tools that support z/OS, AIX, and Linux
- $\mathbb{R}^2$  Applications, Web and script developers use Rational Application Developer (RAD)
- $\mathbb{R}^2$  Traditional mainframe developers use Rational Developer for System z (RDz)
- $\sim$  Unix / AIX developers use Rational Developer for Power Systems (RDp)

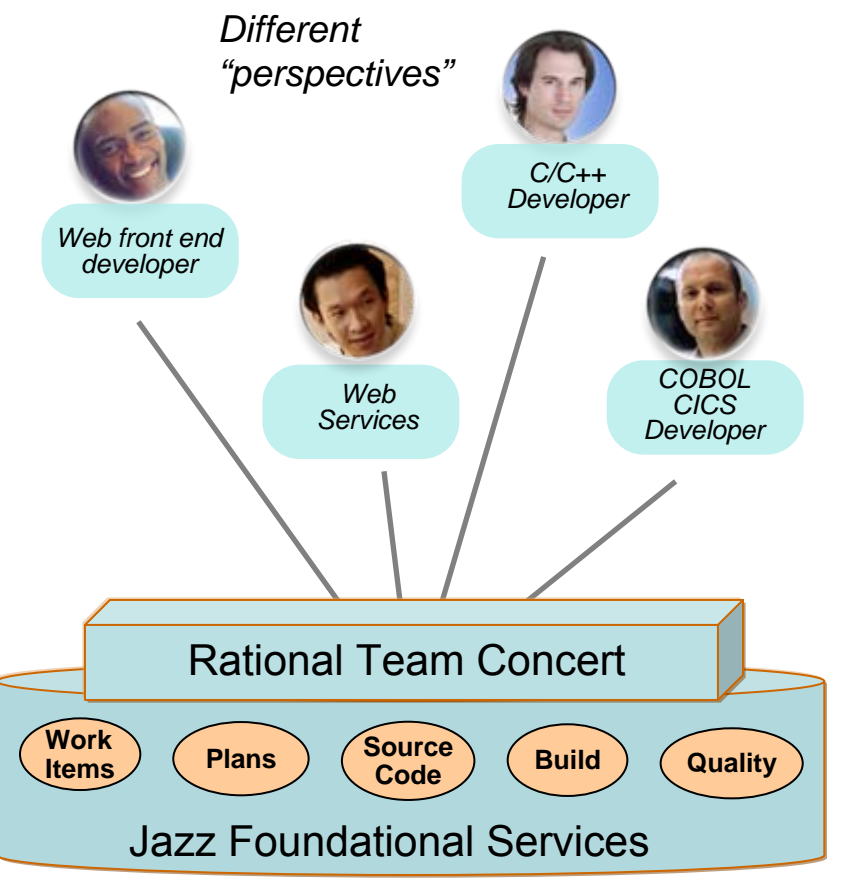

*Integrated Eclipse plug-in framework supports all developers*

### **Rational Delivers Integrated Development For zEnterprise Solutions**

- **Specifically designed for solutions** development on zEnterprise
	- $\blacktriangleright$  Rational Developer for zEnterprise
- **Combines the functionality of z,** Power Systems, x86 and applications development
- **Addresses unique capabilities and** requirements of zEnterprise
- **Includes end-to-end debugging** across all environments
- **Lowers the cost of traditional** mainframe application development
	- $\blacktriangleright$  Uses selective workload offloading
	- ▶ Reduces MIPS used for common dev activities

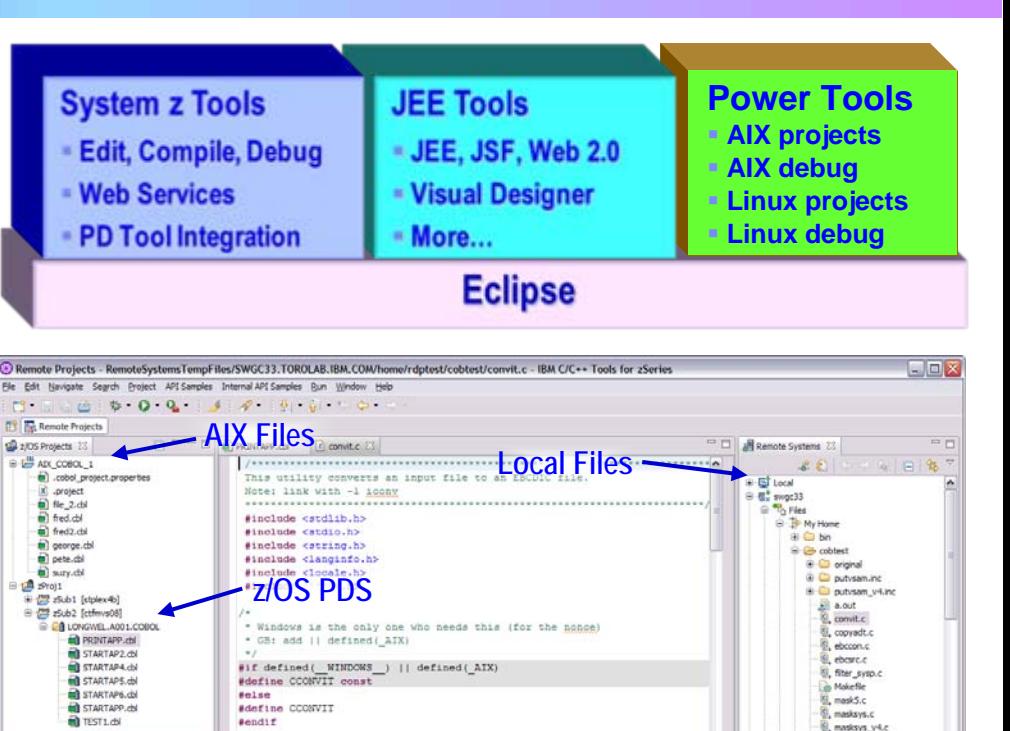

G. Remote Er... <sup>4+</sup> z/OS File ... ... Property ... ... Snippets all Remote S... ... II. Remote R... ... The Remote T...

Connectio

Writable

Smart Inser

No

int main(int argc, char \*\* argv

nd:

Parent filter

IBM-OC-40E6...

in(1024), outf10241;

\*inptr, \*outptr;

in size, out size, i;

Parent filter

Not applicable

lot applicable

icony t

size t

char

char

bsystem JES

Resource

My Jobs

Retrieved Job

**DE Outline** 

inku

c program text

sme irdot

/home/rdptest/cc

May 20, 2010 2:34:33 PM

Pending...

onvit.c

Pending. Pending...

4,117 bytes

Canonical Path

Classification

Last modified

Number of child

Filter strin

Group

Location

Owner

Read-only Size<br>Type

*New!*

<sup>a</sup>nk putvsam.ksh

putstic

, putysam i.c

putvsam\_s

Remote Shell C Con

ek\_putvsam\_v4.ksh multigo.c

g, putsti 1996 12 03.

## **More Productive System z Software Development**

- Mainframe developers move to a graphical integrated development environment
	- ▶ Rational Developer for System z provides full support for development and reuse of all mainframe assets
- Support for COBOL, PL/I, C, C++, HLASM, Java, EGL and Web services
- Supports existing and new runtimes
	- ▶ CICS, IMS, Batch, USS, DB2, WAS
- **Interactive access to z/OS for** debug, job generation, submission, monitoring, command execution, etc.

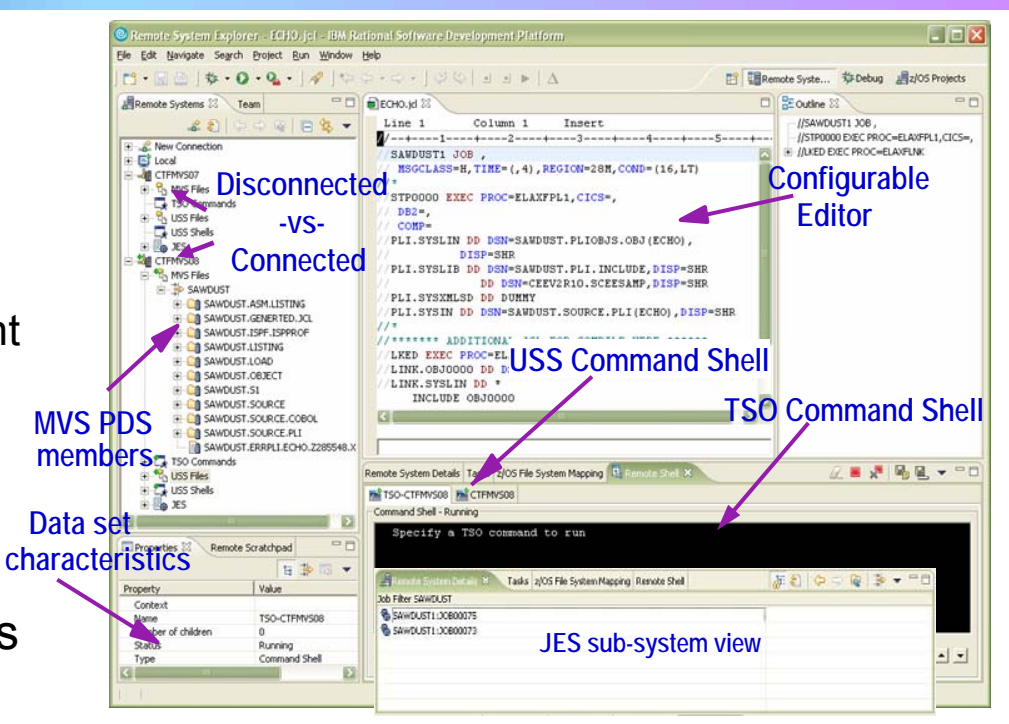

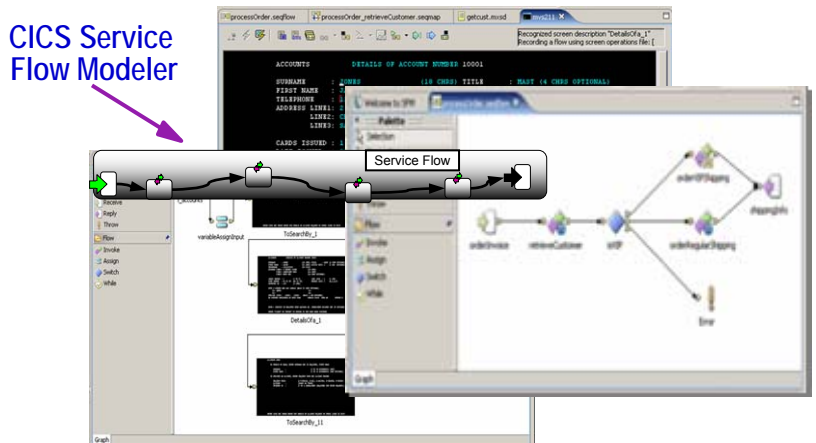

## **zEnterprise Power Developers Use The Same Integrated Development Environment**

- Develop C/C++ and COBOL application components for AIX on Power
	- ▶ Rational Developer for Power
		- − Also supports Linux and IBM I operating systems, plus RPG, Java, EGL, etc.
	- ▶ Same graphical IDE as System z developers, with same shared resources and collaborative team services
- b. Develop on workstation (remote), then upload to Power server to compile, execute and debug
- p. Includes compilers that exploit Power's parallel thread execution capability
	- $\triangleright$  Optimizations help to maximize performance
	- $\blacktriangleright$  Data shows parallelization can reduce application execution times by 82%1

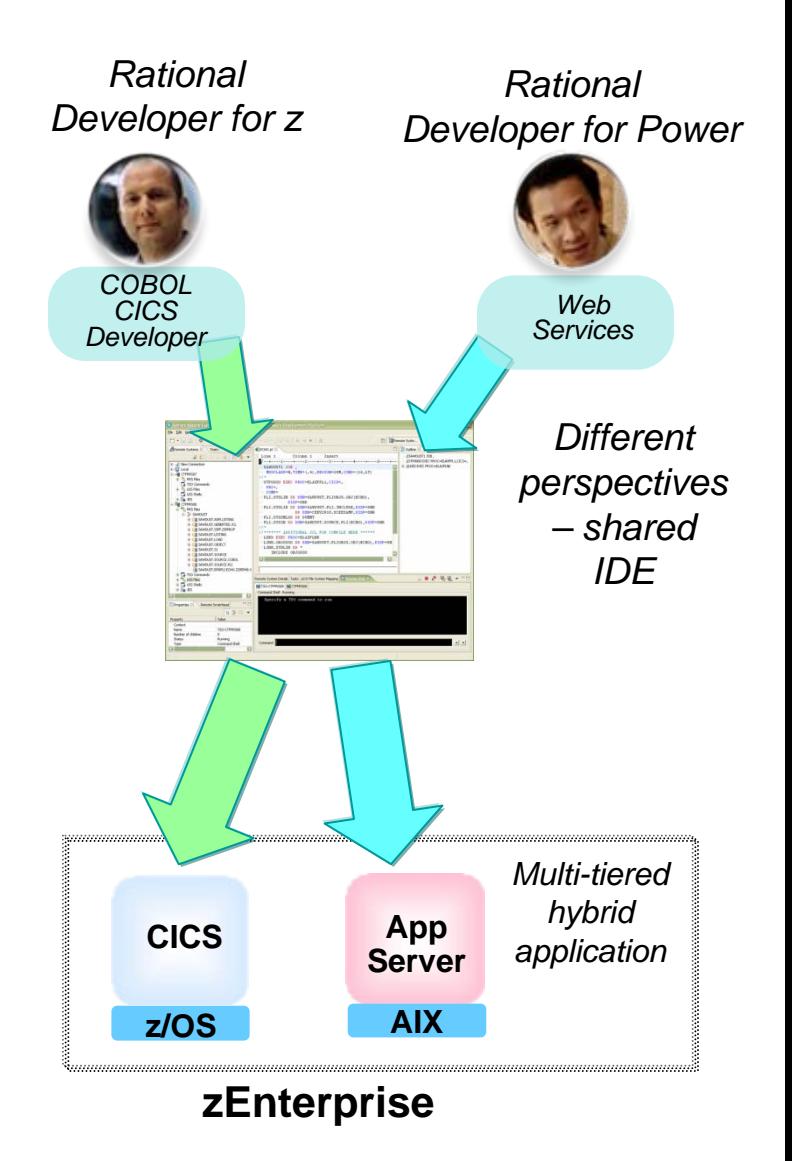

## **DEMO: Work With COBOL And Java Using The Same IDE**

- p. Both COBOL and Java developers use the same integrated development environment
- $\mathbb{R}^2$  Share skills, share knowledge, cross-train
- $\mathbb{R}^2$  Can lead to reduced development overhead
- p. One developer easily moves between Java and COBOL code to isolate and fix assigned defects

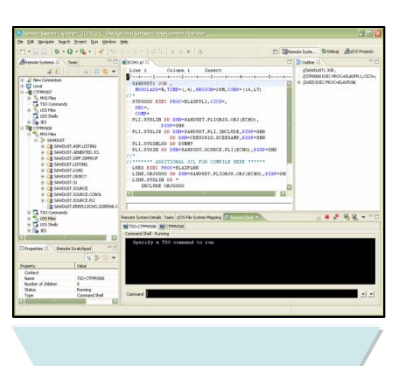

*Uses Rational Developer for z to isolate and fix defects*

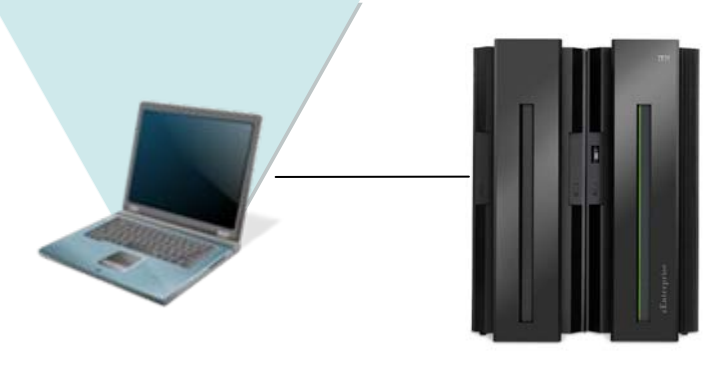

**zEnterprise**

*Submit for compile and run*

## **Mainframe Programmers Can Continue To Develop Using Traditional Tools If Desired**

- П Traditional ISPF programmers can continue to use familiar greenscreen interface…
	- SIMPLE SPF Client for Team Concert
- × … but can integrate with Rational team services for software change management (SCM) functions
	- $\blacktriangleright$  Use repository workspaces, change sets, link to work items, build requests, etc.
- Check out/check in code to native z/OS file system
- × Facilitates phased implementation
- П Reduces dependency on RDz deployment

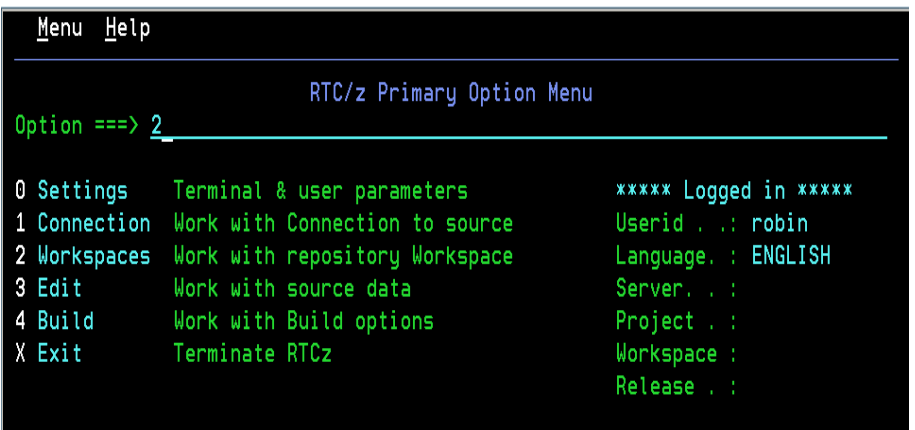

*ISPF SCM Client*

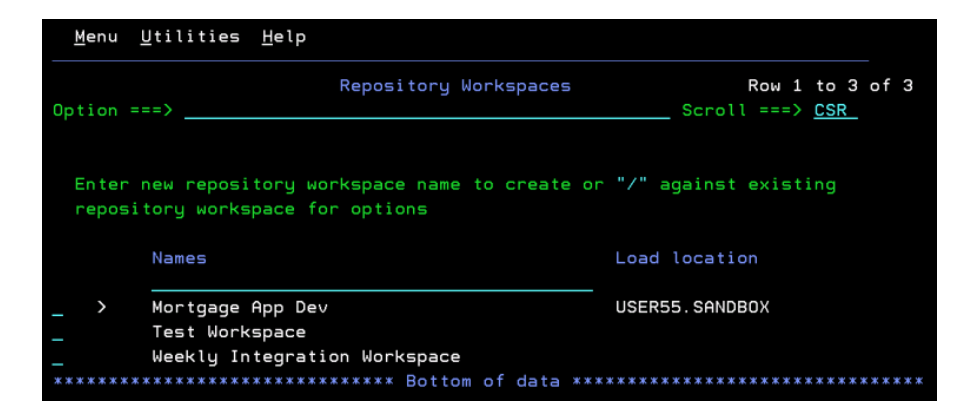

### **Hybrid Multi-tiered Applications Are Easily Debugged**

All Rational developer tools include integrated debuggers

- $\blacktriangleright$  Debug step across languages
- $\blacktriangleright$  Debug step across environments
- Team services add collaborative aspects to debug efforts

# Work with code in

# vork with code in<br>debugger on workstation on all zEnterprise platforms

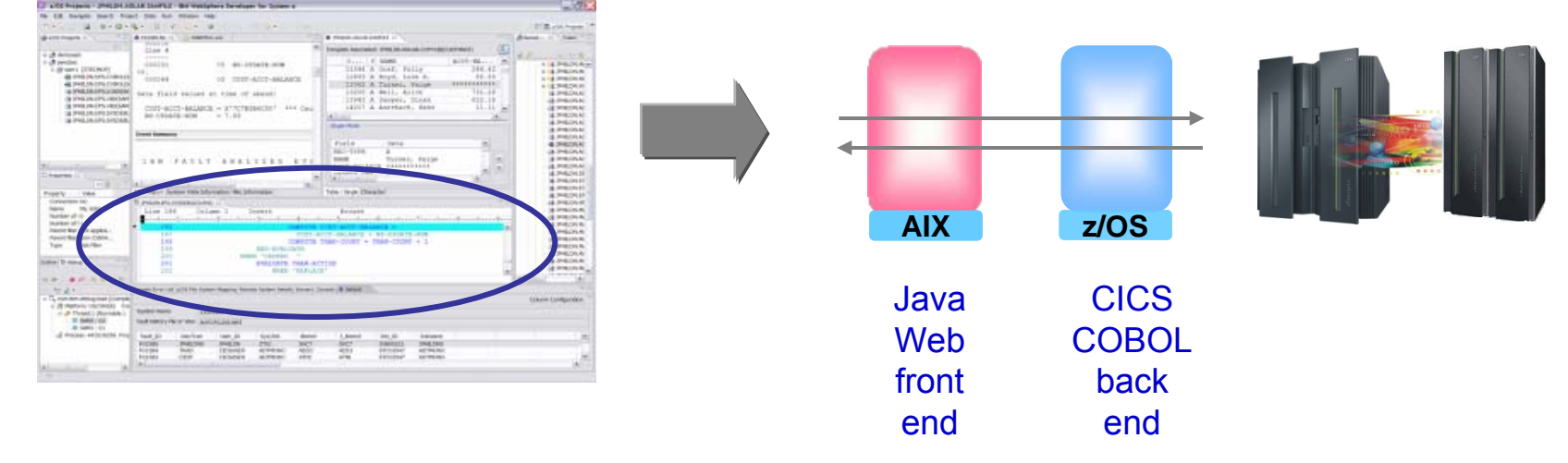

#### **Debugging Includes Integration With Mainframe Problem Determination Tools**

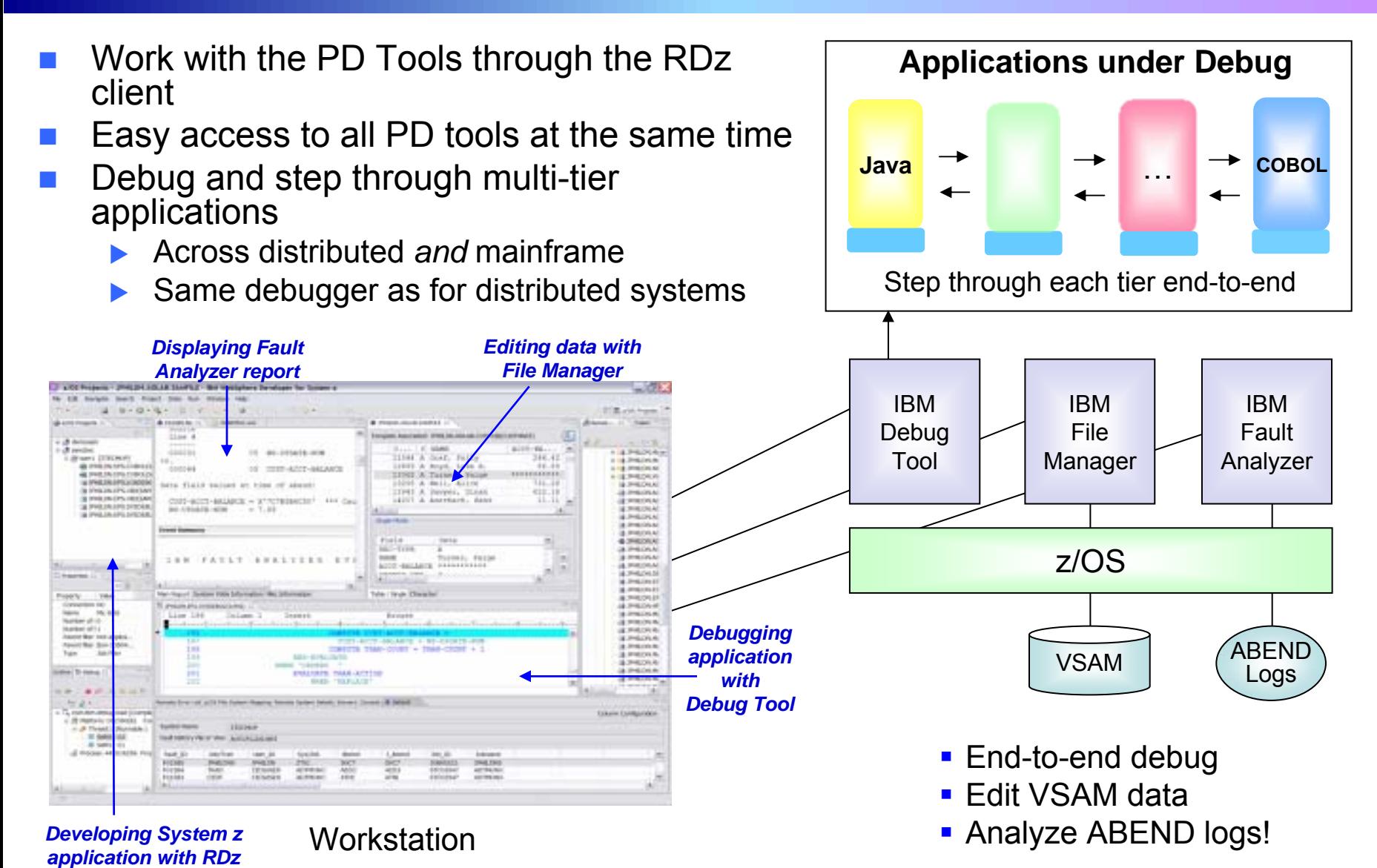

08 - Developing Hybrid Applications V1.1 20

#### **DEMO: End-To-End Debugging Of A Typical Multi-tiered Application On zEnterprise**

#### **Example of end-to-end debugging**

- $\triangleright$  Start in middleware tier (JSP)
- $\triangleright$  Step through to COBOL tier
- $\blacktriangleright$  Step back to beginning tier

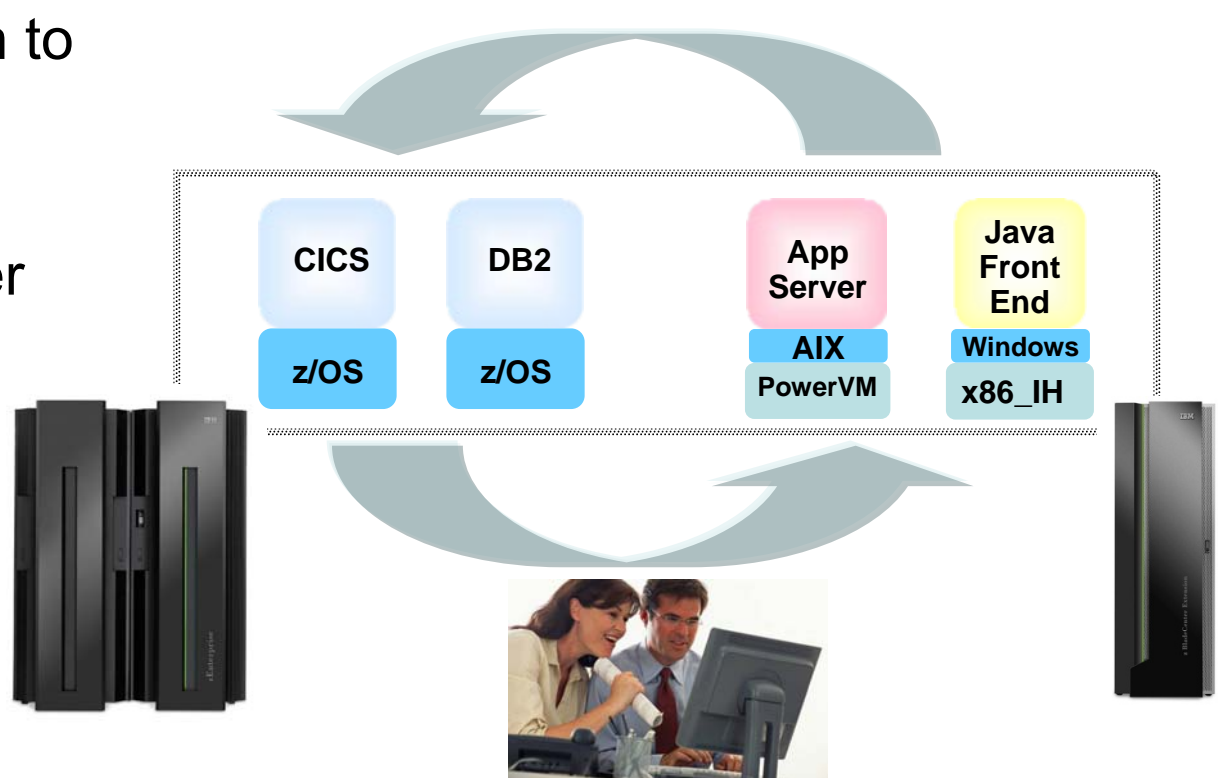

#### **Testing The Full Extent Of A Multi-tiered Application Is Critical**

- **Application quality is measured at many levels** 
	- $\blacktriangleright$  Unit test, functional test, system test, performance test, etc.
- Quality needs to extend to all platforms (Mainframe, Power, System x, etc.)
- Test procedures need to seamlessly step across platforms for complete end-to-end debug
- Need to continue to use existing System z problem determination and debug capability…
- ... but it's critical that cost of testing be reduced if possible

## **New Unit Test Option For z/OS Applications Can Reduce Testing Costs**

- Simulated z/OS runtime environment runs on x86 Linux workstation
	- $\blacktriangleright$  **Compile and unit test** on the workstation - no zEnterprise hardware needed
	- ▶ Emulates System z general purpose processors, zIIPs, and zAAPs
- p. **Reduces development MIPS** for z/OS applications
	- $\blacktriangleright$  Lower cost and better productivity
	- $\blacktriangleright$  Enable new skills quickly
- Includes latest compilers, middleware, server load modules for RDz & RTC
- Also available for educational institutions

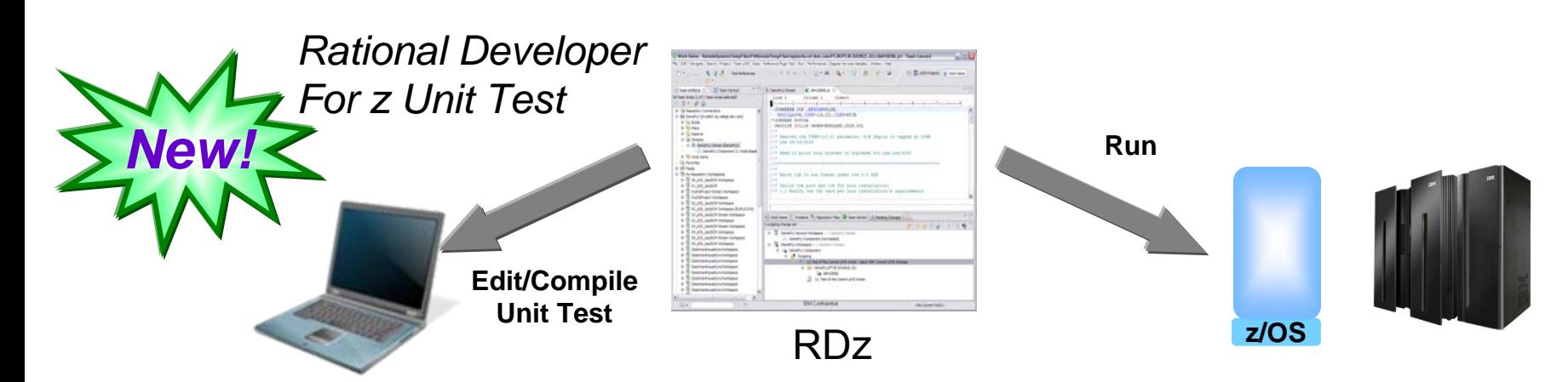

<sup>08 -</sup> Developing Hybrid Applications V1.1 23

## **Test All Aspects Of Application Using Integrated Quality Management Tools**

- F Manage all integrated tests from one management tool
	- **> Rational Quality Manager**
- Use script functions on Windows/Linux to functionally test any .NET, Web, or Java application (z or non-z)
	- $\blacktriangleright$ Rational Functional Tester
	- $\blacktriangleright$  Rational Functional Tester Extension for Terminal-based Applications
- Performance test any Web application (z or non-z)
	- $\blacktriangleright$  Develop scripts on Windows/Linux and execute scripts on z/OS
	- ▶ Rational Performance Tester for z/OS
	- $\blacktriangleright$  IBM Workload Simulator for z/OS and OS/390 to test terminal-based applications

#### **Web and GUI Applications**

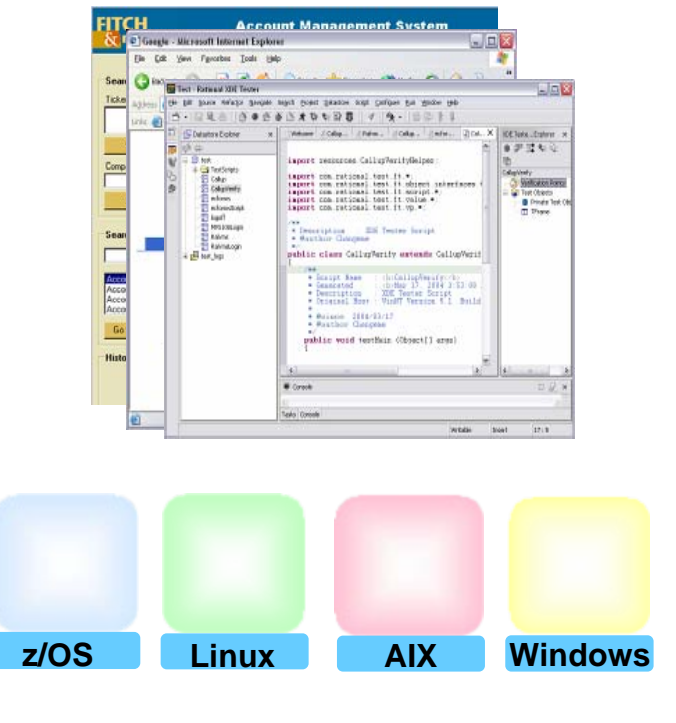

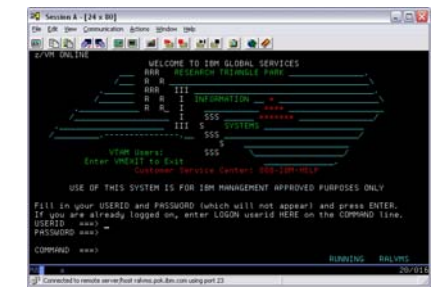

#### **System z Terminal UI**

#### **Use Tivoli And zManager To Create zEnterprise Runtimes For Compile And Test**

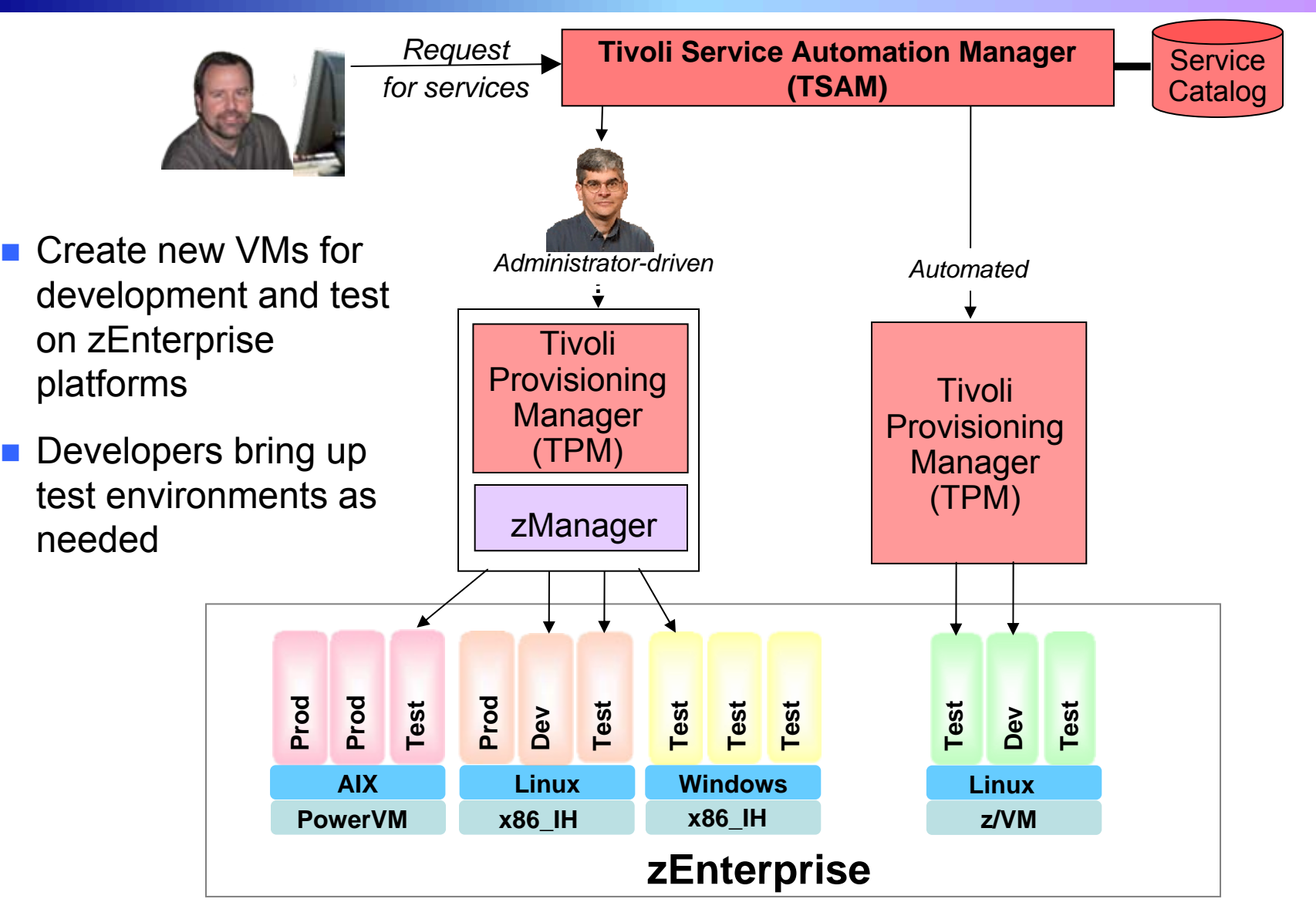

08 - Developing Hybrid Applications V1.1 25

## **IBM Has Low Cost Offerings For Application Development**

- System z Solution Edition for Application Development
	- $\blacktriangleright$  LPAR-based addition of a customized package of hardware, compiler, middleware, and maintenance for 3 years
	- $\blacktriangleright$  For compile, unit and system test with z/OS
- Solution Edition for Enterprise Linux
	- $\blacktriangleright$  LPAR-based addition of hardware, z/VM, and maintenance for 3 years
	- $\triangleright$  Can be used for compile, unit and system test with Linux on System z

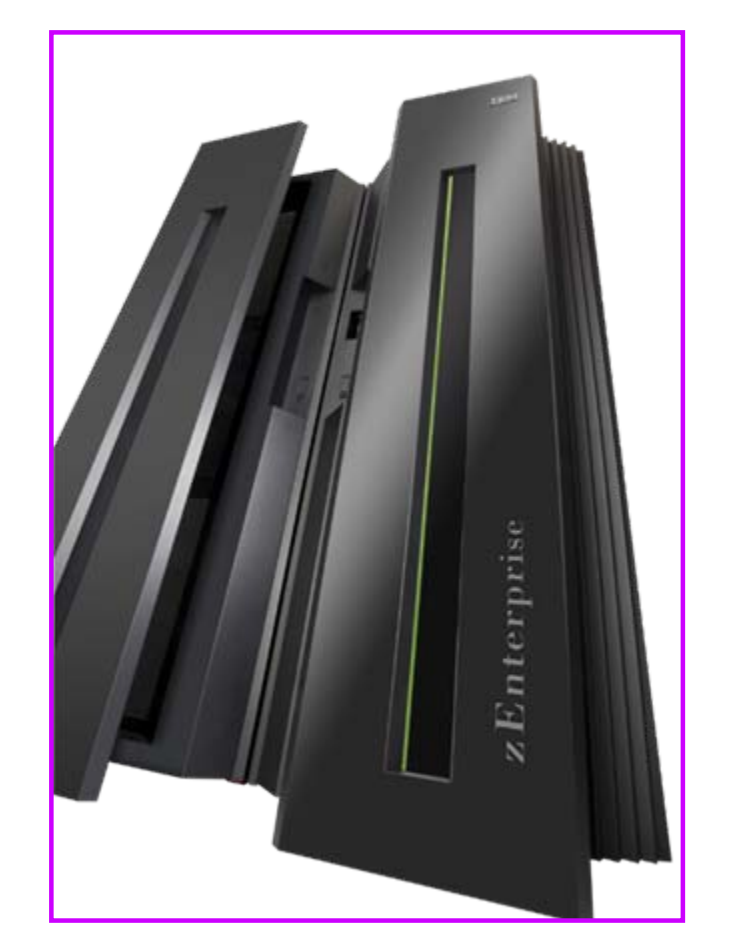

#### **Studies Show Rational Tools More Productive For Developing z/OS Applications**

#### Comparison of **Rational Developer for z** to **ISPF**:

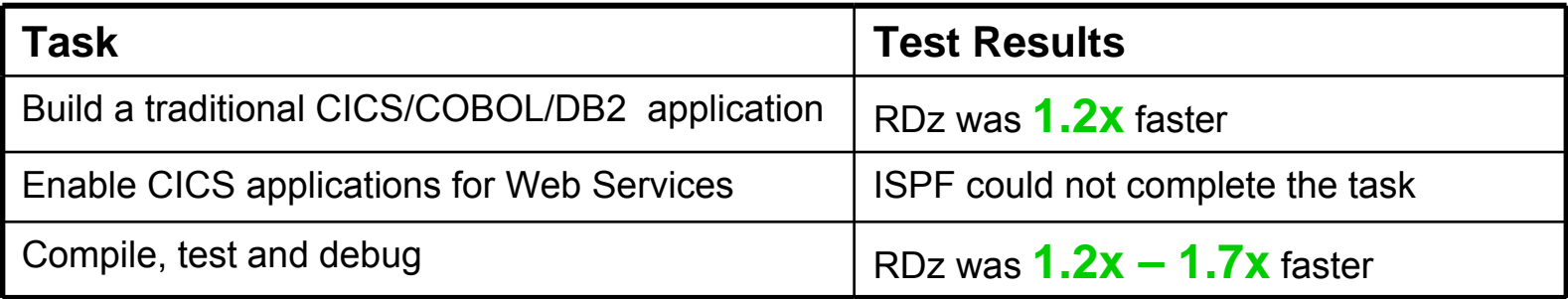

#### Conclusions:

 $\checkmark$  RDz was more productive for building robust real-world mainframe and Web based applications

 $\checkmark$  RDz was more productive at meeting applications requirements with minimum amount of tools

http://www.branhamgroup.com/CustomContentRetrieve.aspx?ID=2002290&A=SearchResult&SearchID=2196098&ObjectID=2002290&ObjectType=35

Source: The Branham Group, Inc.

### **Studies Show Rational Tools More Productive For Developing zBX Applications**

Comparison of **Rational Application Developer** to **Microsoft Visual Studio**:

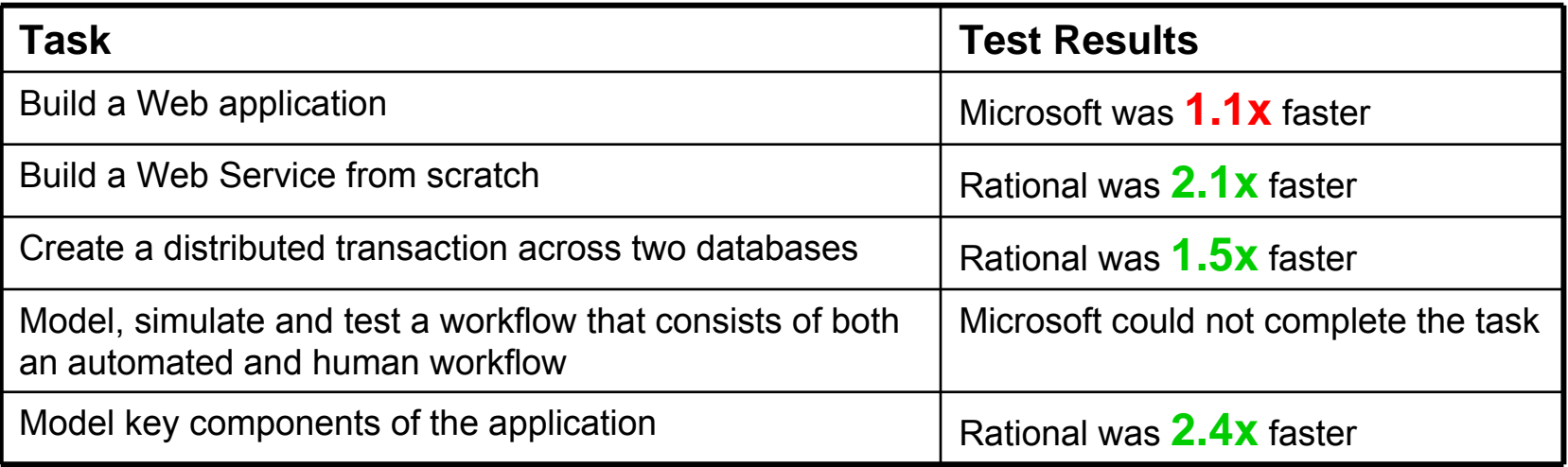

#### Conclusions:

 $\checkmark$  RDz was more productive for building robust server-side distributedbased applications

 $\checkmark$ RDz was more productive with a minimum amount of tools

 $\checkmark$  Rational provided more visual interface tools and wizards, resulting in less manual hand coding, more consistent and higher quality code, and higher developer productivity

Source: The Branham Group, Inc.

http://www.branhamgroup.com/LiteratureRetrieve.aspx?ID=36699&A=SearchResult&SearchID=2196098&ObjectID=36699&ObjectType=6

### **Customer Data Shows Integrated Rational Tools Yield Significant Return On Investment**

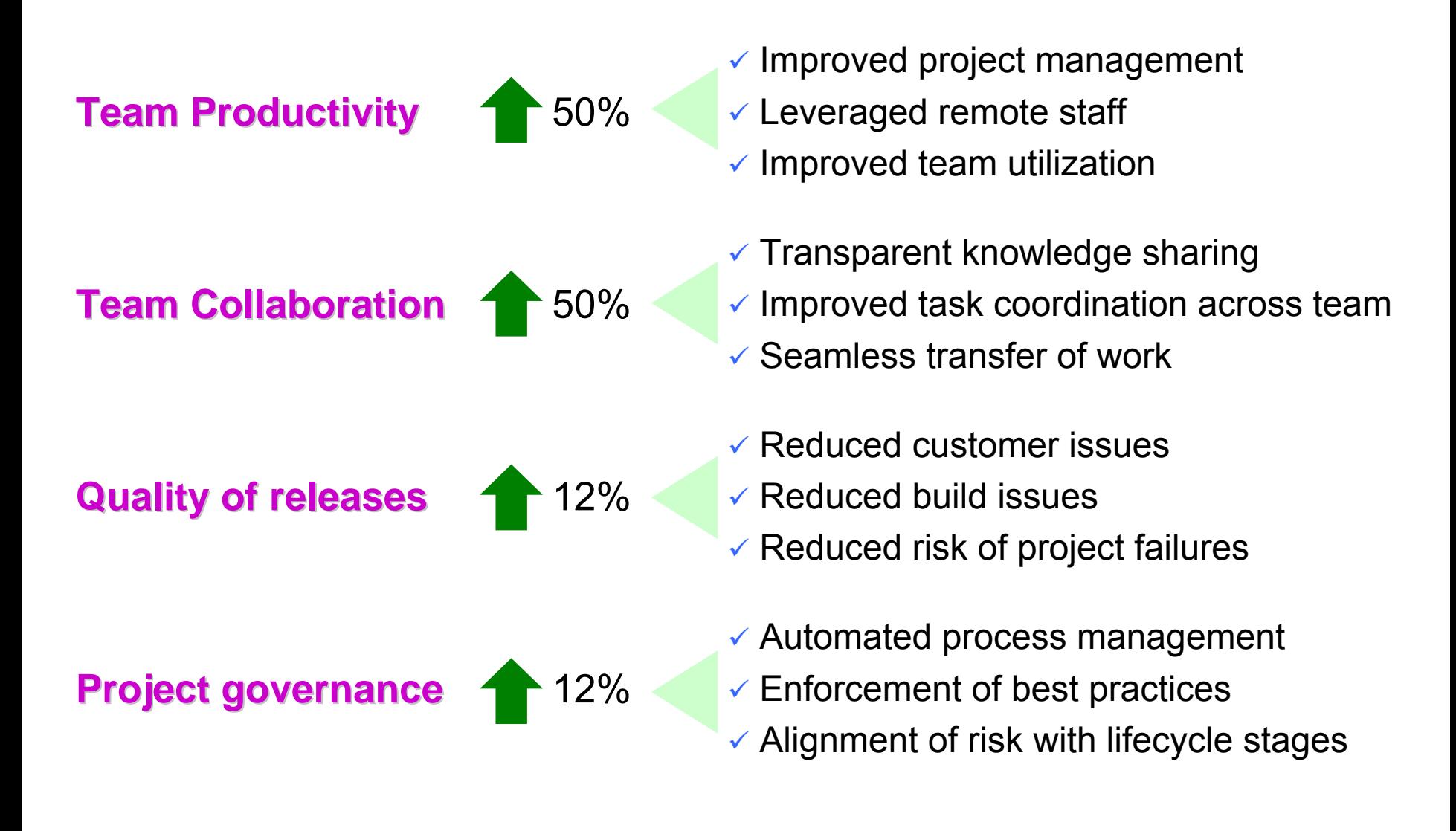

# **Summary of Today …**

#### **Smarter Computing Strategies To Reduce Costs And Improve Value**

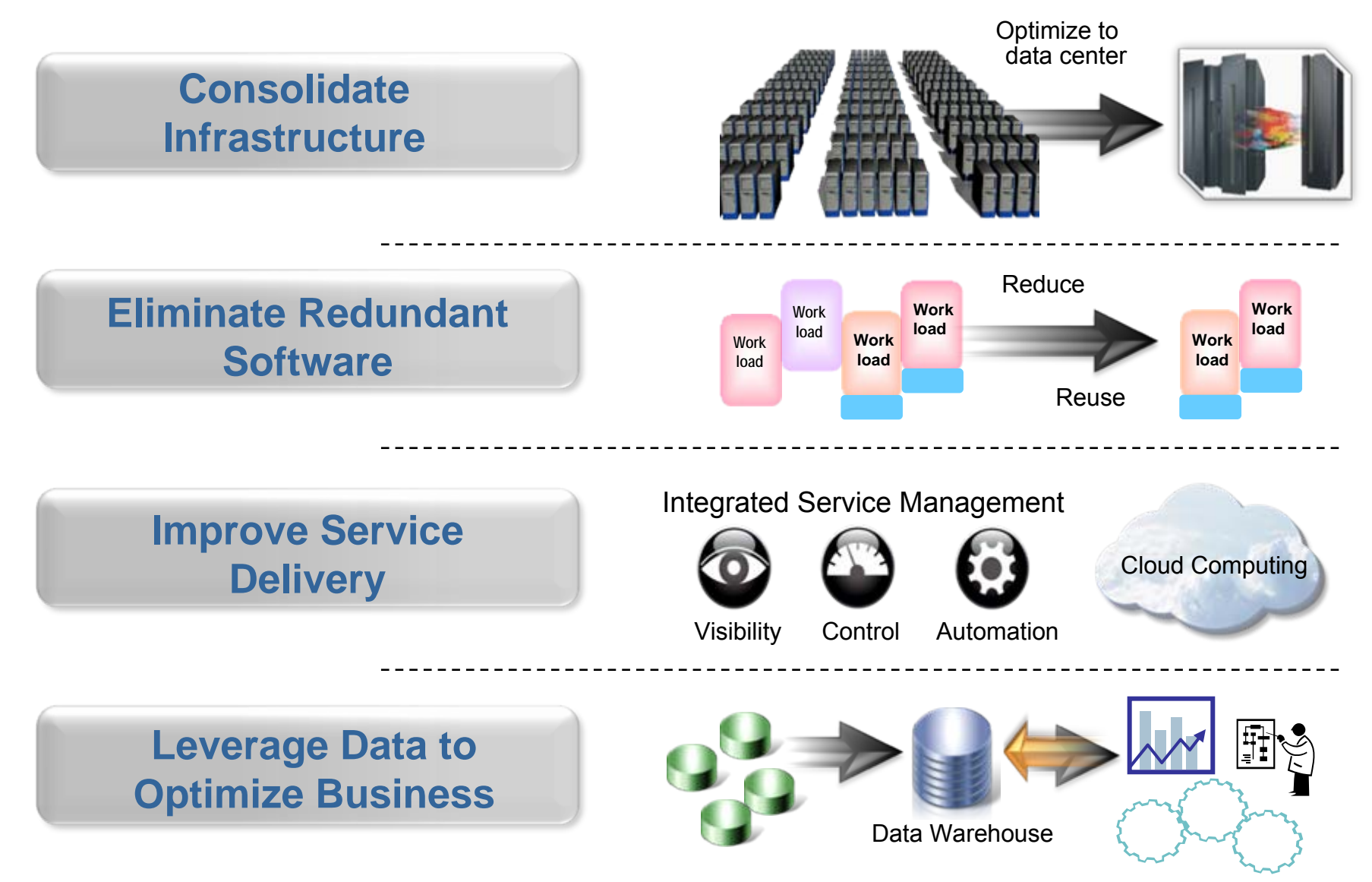

08 - Developing Hybrid Applications V1.1 31

### **The IBM zEnterprise System Is The Ideal Platform For Smarter Computing**

- World's first multiarchitecture virtualization platform
- Workloads deployed on optimal platforms
- **Unified system** management
- Broad support for private clouds
- Superior platform for business analytics

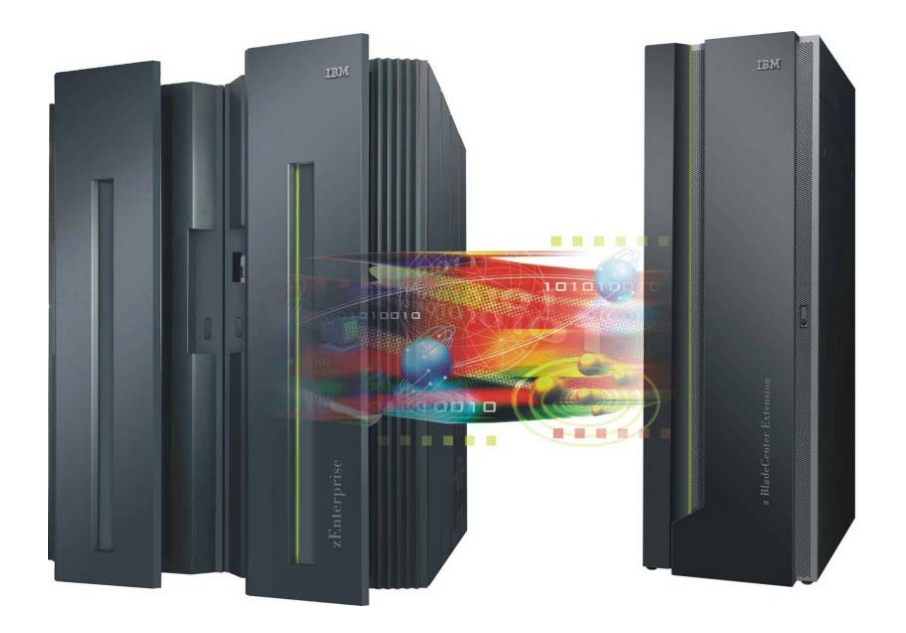

#### **zEnterprise – Optimized to** deliver the lowest cost per **workload workload**

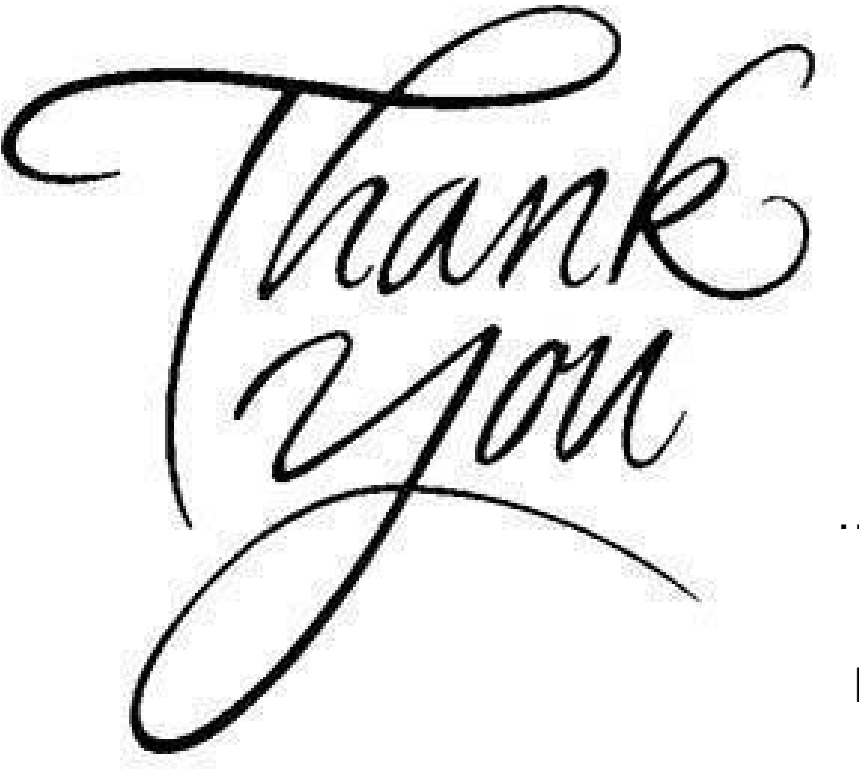

… for coming today

Please remember to fill out the feedback forms